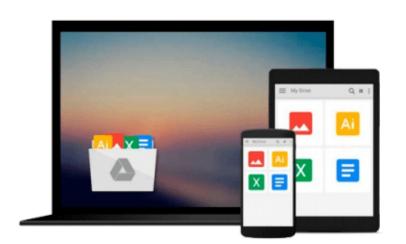

# **OpenGL ES 2 for Android: A Quick-Start Guide** (**Pragmatic Programmers**)

Kevin Brothaler

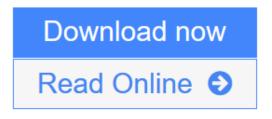

<u>Click here</u> if your download doesn"t start automatically

### OpenGL ES 2 for Android: A Quick-Start Guide (Pragmatic Programmers)

Kevin Brothaler

**OpenGL ES 2 for Android: A Quick-Start Guide (Pragmatic Programmers)** Kevin Brothaler This book will teach you everything you need to know to create compelling graphics on Android. You'll learn the basics of OpenGL by building a simple game of air hockey, and along the way, you'll see how to initialize OpenGL and program the graphics pipeline using shaders. Each lesson builds upon the one before it, as you add colors, shading, 3D projections, touch interaction, and more. Then, you'll find out how to turn your idea into a live wallpaper that can run on the home screen. You'll learn about more advanced effects involving particles, lighting models, and the depth buffer. You'll understand what to look for when debugging your program, and what to watch out for when deploying to the market.OpenGL can be somewhat of a dark art to the uninitiated. As you read this book, you'll learn each new concept from first principles. You won't just learn about a feature; you'll also understand how it works, and why it works the way it does. Everything you learn is forward-compatible with the just-released OpenGL ES 3, and you can even apply these techniques to other platforms, such as iOS or HTML5 WebGL.What You NeedPreferably an Android phone or tablet that supports OpenGL ES 2.Top Five OpenGL ES Tips1) Avoid expensive operations on the UI and rendering threads. To avoid frame rate stutters or the dreaded "Application not responding" dialog from appearing, expensive operations should be run asynchronously in a background thread. This is especially important when it comes to the rendering thread, as rendering at 30 frames per second means that each frame has to complete in about 33 milliseconds to avoid frame stutters.Garbage collection is an expensive operation that happens non-deterministically and can cause rendering stalls, so to avoid this, youâ€<sup>™</sup>ll also want to minimize object allocation during a frame to reduce pressure on the garbage collector. You may even see benefits to doing a manual GC at certain points in the application.2) Do expensive texture and shader loads during intermissions.Some expensive operations need to be done on the rendering thread, such as texture loads and shader compilations. These operations can cause noticeable stuttering if they happen in the middle of rendering, so to avoid this, preload these resources at opportune times, such as when the game / application is loaded, or at the beginning of each level.3) Take advantage of the libraries out there. There are many libraries out there that support OpenGL ES 2.0 development without boxing you into a framework or a closed-source middleware solution. Libgdx is one of these libraries, and by using a library like libgdx, you can more easily port your code to other platforms, as well as take advantage of the library's math classes and asset loading management.4) Read the documentationThe OpenGL specs and manuals are available for free from Khronos.org. Each GPU vendor also shares a wealth of free information on how to use their GPUs, and as you read the documentation, you'll find that they generally share a lot of advice in common, such as "minimize state switches"• and "avoid discard in a fragment shader."• Reading these documents and specs will give you a lot more insight into how the GPUs work at a lower level, and will help you understand what the pitfalls are, and how to avoid premature pessimization when writing your OpenGL code.5) Focus on what will impress the end userSometimes it's easy to lose sight of the end goal, and to become focused on optimizing areas that won't make much of a difference to the end user. Does it matter if we get this shader to execute 2% faster? Or will we make much more of a visual impact by finding a better artist? Find out what the most important areas are, and then focus on improving those first.

**<u>Download</u>** OpenGL ES 2 for Android: A Quick-Start Guide (Pragmatic ...pdf</u>

**Read Online** OpenGL ES 2 for Android: A Quick-Start Guide (Pragmat ...pdf

Download and Read Free Online OpenGL ES 2 for Android: A Quick-Start Guide (Pragmatic Programmers) Kevin Brothaler

## Download and Read Free Online OpenGL ES 2 for Android: A Quick-Start Guide (Pragmatic Programmers) Kevin Brothaler

#### From reader reviews:

#### Shane Webb:

Playing with family in a very park, coming to see the water world or hanging out with good friends is thing that usually you could have done when you have spare time, after that why you don't try thing that really opposite from that. One activity that make you not experiencing tired but still relaxing, trilling like on roller coaster you are ride on and with addition info. Even you love OpenGL ES 2 for Android: A Quick-Start Guide (Pragmatic Programmers), it is possible to enjoy both. It is excellent combination right, you still want to miss it? What kind of hangout type is it? Oh can occur its mind hangout guys. What? Still don't understand it, oh come on its named reading friends.

#### **Bonnie Mentzer:**

This OpenGL ES 2 for Android: A Quick-Start Guide (Pragmatic Programmers) is great publication for you because the content and that is full of information for you who have always deal with world and have to make decision every minute. That book reveal it details accurately using great coordinate word or we can state no rambling sentences within it. So if you are read the item hurriedly you can have whole facts in it. Doesn't mean it only offers you straight forward sentences but challenging core information with attractive delivering sentences. Having OpenGL ES 2 for Android: A Quick-Start Guide (Pragmatic Programmers) in your hand like obtaining the world in your arm, data in it is not ridiculous one particular. We can say that no e-book that offer you world inside ten or fifteen tiny right but this publication already do that. So , it is good reading book. Heya Mr. and Mrs. occupied do you still doubt which?

#### Jennifer Bedard:

Reading a book to become new life style in this yr; every people loves to examine a book. When you learn a book you can get a large amount of benefit. When you read textbooks, you can improve your knowledge, because book has a lot of information on it. The information that you will get depend on what sorts of book that you have read. In order to get information about your examine, you can read education books, but if you want to entertain yourself you can read a fiction books, this sort of us novel, comics, as well as soon. The OpenGL ES 2 for Android: A Quick-Start Guide (Pragmatic Programmers) offer you a new experience in reading through a book.

#### **Charles Smith:**

Do you like reading a guide? Confuse to looking for your best book? Or your book was rare? Why so many problem for the book? But any kind of people feel that they enjoy regarding reading. Some people likes studying, not only science book but also novel and OpenGL ES 2 for Android: A Quick-Start Guide (Pragmatic Programmers) or others sources were given knowledge for you. After you know how the great a book, you feel desire to read more and more. Science publication was created for teacher or perhaps students especially. Those books are helping them to include their knowledge. In other case, beside science e-book,

any other book likes OpenGL ES 2 for Android: A Quick-Start Guide (Pragmatic Programmers) to make your spare time considerably more colorful. Many types of book like this one.

## Download and Read Online OpenGL ES 2 for Android: A Quick-Start Guide (Pragmatic Programmers) Kevin Brothaler #7W3V4OYBKCU

# **Read OpenGL ES 2 for Android: A Quick-Start Guide (Pragmatic Programmers) by Kevin Brothaler for online ebook**

OpenGL ES 2 for Android: A Quick-Start Guide (Pragmatic Programmers) by Kevin Brothaler Free PDF d0wnl0ad, audio books, books to read, good books to read, cheap books, good books, online books, books online, book reviews epub, read books online, books to read online, online library, greatbooks to read, PDF best books to read, top books to read OpenGL ES 2 for Android: A Quick-Start Guide (Pragmatic Programmers) by Kevin Brothaler books to read online.

#### **Online OpenGL ES 2 for Android: A Quick-Start Guide (Pragmatic Programmers) by Kevin Brothaler ebook PDF download**

**OpenGL ES 2 for Android: A Quick-Start Guide (Pragmatic Programmers) by Kevin Brothaler Doc** 

OpenGL ES 2 for Android: A Quick-Start Guide (Pragmatic Programmers) by Kevin Brothaler Mobipocket

OpenGL ES 2 for Android: A Quick-Start Guide (Pragmatic Programmers) by Kevin Brothaler EPub

OpenGL ES 2 for Android: A Quick-Start Guide (Pragmatic Programmers) by Kevin Brothaler Ebook online

OpenGL ES 2 for Android: A Quick-Start Guide (Pragmatic Programmers) by Kevin Brothaler Ebook PDF